11/07/2022 18:37 SEI/UNIR - 1026663 - Despacho

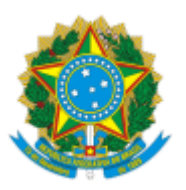

MINISTÉRIO DA EDUCAÇÃO FUNDAÇÃO UNIVERSIDADE FEDERAL DE RONDÔNIA PROGRAMA DE PÓS-GRADUAÇÃO EM GEOGRAFIA

## DESPACHO

Processo nº 23118.005274/2022-97

# **EDITAL Nº 003/2022/PPGG/NCET/UNIR-2022/2**

### **PROCESSO Nº 23118.008193/2021-68**

### **PROCESSO SELETIVO PARA ENTRADA EM 2023/1º SEMESTRE**

#### **ERRATA 001**

**Onde se lê:**

**10.2** - Serão consideradas válidas as inscrições, via-SISTEMA SIGAA/UNIR, realizadas **até o dia 05/08/2022 às 23h59min** (**Horário de Rondônia**).

É importante estabelecer contatos com a Secretaria do PPGG para orientações gerais, via e-mail: [pseletivoppgg.unir@gmail.com](mailto:posgeografia@unir.br)

**Leia-se:**

**10.2** - Serão consideradas válidas as inscrições, via-SISTEMA SIGAA/UNIR, realizadas **até o dia 29/08/2022 às 23h59min** (**Horário de Rondônia**).

É importante estabelecer contatos com a Secretaria do PPGG para orientações gerais, via e-mail: [pseletivoppgg.unir@gmail.com](mailto:posgeografia@unir.br)

> **Prof. Dr. Ricardo Gilson da Costa Silva** Coordenador do Programa de Pós-Graduação em Geografia - PPGG/UNIR PORTARIA Nº 201/2021/GR/UNIR

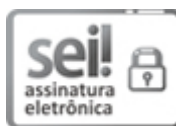

Documento assinado eletronicamente por **RICARDO GILSON DA COSTA SILVA**, **Coordenador(a)**, em 11/07/2022, às 17:40, conforme horário oficial de Brasília, com fundamento no art. 6º, § 1º, do Decreto nº 8.539, de 8 de [outubro](http://www.planalto.gov.br/ccivil_03/_Ato2015-2018/2015/Decreto/D8539.htm) de 2015.

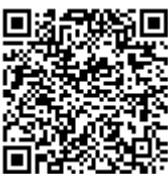

A autenticidade deste documento pode ser conferida no site http://sei.unir.br/sei/controlador\_externo.php? [acao=documento\\_conferir&id\\_orgao\\_acesso\\_externo=0,](http://sei.unir.br/sei/controlador_externo.php?acao=documento_conferir&id_orgao_acesso_externo=0) informando o código verificador **1026663** e o código CRC **19DE64BC**.

**Referência:** Processo nº 23118.005274/2022-97 SEI nº 1026663